# **1. Vollmacht zur Vorlage bei der Kfz-Zulassungsbehörde**

# Hiermit bevollmächtige ich

Name, Vorname oder Firma (zukünftige Halterin / zukünftiger Halter)

**Anschrift** 

# Herrn / Frau / Firma als Bevollmächtigte/n

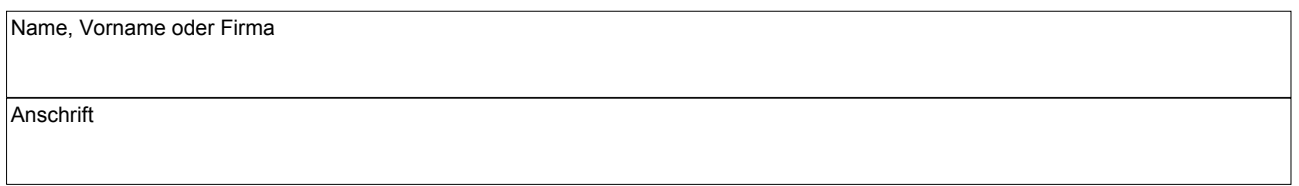

das nachstehende Fahrzeug auf meinen Namen / die vorgenannte Firma zuzulassen und die Fahrzeugpapiere in Empfang zu nehmen.

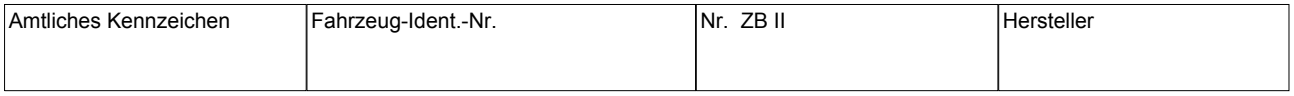

## **2. Einverständniserklärung**

Ich erkläre mein Einverständnis, dass der / dem Bevollmächtigten meine kraftfahrzeugsteuerlichen Verhältnisse bekannt gegeben werden dürfen.

#### **3. Ein gültiges SEPA-Lastschriftmandat ist erforderlich und muss separat mit ausgefüllt werden.**

## **4. Elektronische Versicherungsbestätigung (eVB)**

Ort, Datum Unterschrift

Anlagen: Ausweis des Vollmachtgebers / der Vollmachtgeberin, SEPA-Lastschriftmandat, Personalausweis oder Pass des / der Bevollmächtigten

## **Erläuterungen:**

# **1. Vollmacht**

Sie können sich bei der Zulassung eines Fahrzeuges durch eine/n Bevollmächtigte/n vertreten lassen. Dazu ist es erforderlich, dass Sie die umseitig abgedruckte Vollmacht vollständig ausfüllen und unterschreiben. Die Vorlage des Personalausweises oder des Reisepasses der Vollmachtgeberin / des Vollmachtgebers und der / des Bevollmächtigten ist bei der Zulassungsbehörde erforderlich.

# **2. Einverständniserklärung**

Im Fall der Bevollmächtigung setzt die Zulassung eine Einverständniserklärung der künftigen Fahrzeughalterin /des künftigen Fahrzeughalters voraus, nach der die Kfz-Zulassungsbehörde der bevollmächtigten Person Kraftfahrzeugsteuerliche Verhältnisse bekannt geben darf.

#### **Ein Fahrzeug wird nicht zugelassen, wenn Kraftfahrzeugsteuerrückstände des Fahrzeughalters vorhanden sind.**

Über die Höhe der eventuell vorhandenen Kraftfahrzeugsteuerrückstände erhält die für die Zulassung bevollmächtigte Person bei der Zulassungsbehörde keine Auskünfte.

## **3. Ein gültiges SEPA-Lastschriftmandat ist erforderlich.**

## **4. elektronische Versicherungsbestätigung (eVB)**

Hier können Sie die siebenstellige eVB-Nr. eintragen, die Sie von Ihrer Versicherungsgesellschaft erhalten haben.